## Jak stworzyć kalkulator w języku JavaScript?

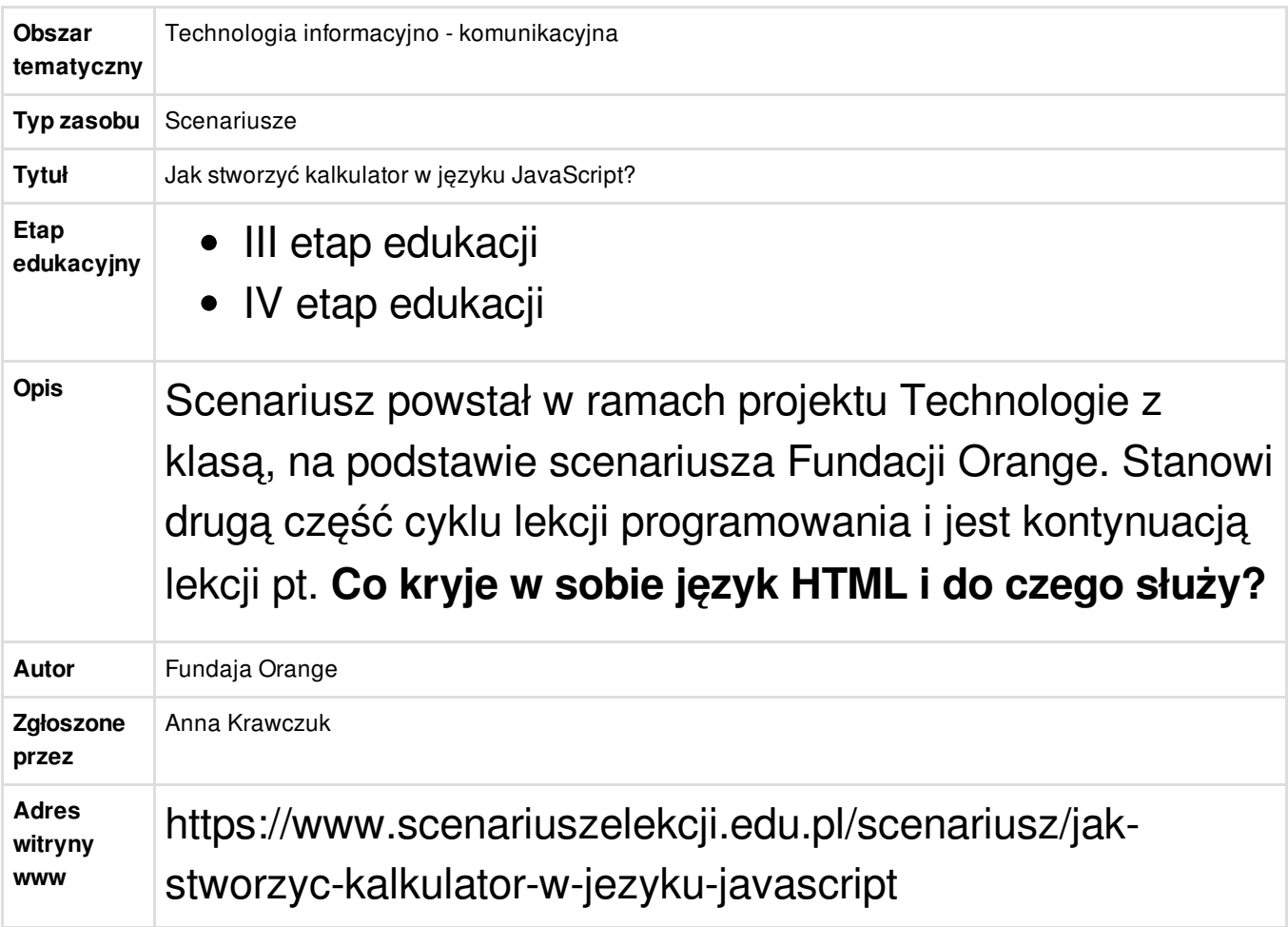